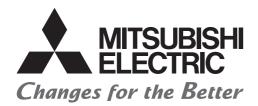

# Programmable Controller

# Transition from MELSEC-AnS/QnAS (Small Type) Series to L Series Handbook

(Network Modules)

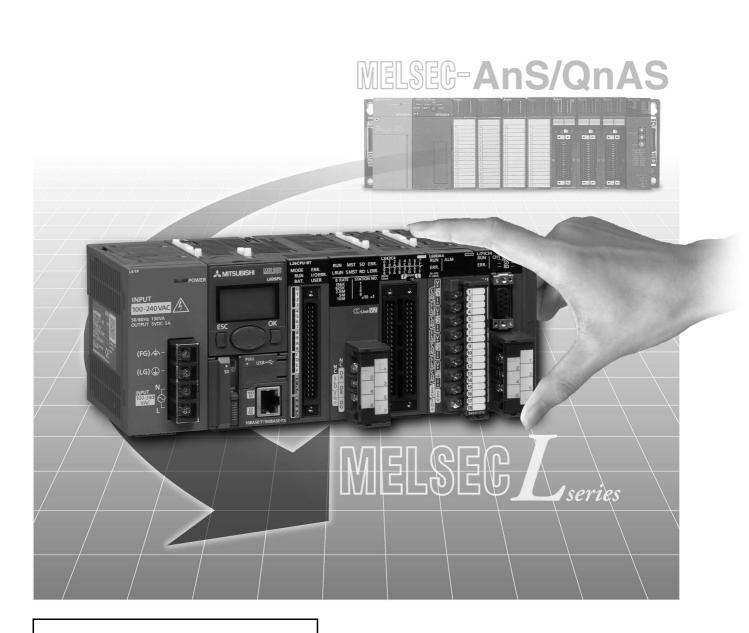

Sep. 2023 Edition

# SAFETY PRECAUTIONS

(Read these precautions before using this product.)

Before using this product, please read this handbook and the relevant manuals introduced in this handbook carefully and pay full attention to safety to handle the product correctly.

The precautions given in this handbook are concerned with this product only. For the safety precautions of the programmable controller system, refer to the user's manual for the CPU module used.

In this manual, the safety precautions are classified into two levels: "NARNING" and "NCAUTION".

<u>∕</u>!\WARNING

Indicates that incorrect handling may cause hazardous conditions, resulting in death or severe injury.

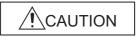

Indicates that incorrect handling may cause hazardous conditions, resulting in minor or moderate injury or property damage.

Under some circumstances, failure to observe the precautions given under "\_\_\_\_\_CAUTION" may lead to serious consequences.

Observe the precautions of both levels because they are important for personal and system safety.

Make sure that the end users read this handbook and then keep the handbook in a safe place for future reference.

# [Design Precautions]

# **!** WARNING

- For the operating status of each station after a communication failure in the data link or the network, refer to the manuals for the modules used.
  - Incorrect output or malfunction due to a communication failure may result in an accident.
- When connecting a peripheral with the CPU module or connecting a personal computer with an intelligent function module to modify data of a running programmable controller, configure an interlock circuit in the program to ensure that the entire system will always operate safely. For other forms of control (such as program modification or operating status change) of a running programmable controller, read the relevant manuals carefully and ensure that the operation is safe before proceeding.

Especially, when a remote programmable controller is controlled by an external device, immediate action cannot be taken if a problem occurs in the programmable controller due to a communication failure.

To prevent this, configure an interlock circuit in the program, and determine corrective actions to be taken between the external device and CPU module in case of a communication failure.

## [Design Precautions]

# **WARNING**

- Do not write any data to the "system area" of the buffer memory in the intelligent function module. Also, do not use any "use prohibited" signal as an output signal from the CPU module to the intelligent function module.
  - Doing so may cause malfunction of the programmable controller system.
- To set the auto refresh parameter, select the device Y for the remote output (RY) refresh device. If a device other than Y, such as M and L, is selected, the CPU module holds the device status even after its status is changed to STOP.
  - For how to stop data link, refer to the manuals for the modules used.
- If a communication cable is disconnected, the network may be unstable, resulting in a communication failure of multiple stations.
  - Configure an interlock circuit in the program to ensure that the entire system will always operate safely even if communications fail.
  - Failure to do so may result in an accident due to an incorrect output or malfunction.

## [Design Precautions]

# **<u>^</u>**CAUTION

 Do not install the control lines or communication cables together with the main circuit lines or power cables.

Keep a distance of 100mm or more between them.

Failure to do so may result in malfunction due to noise.

## [Installation Precautions]

# **MARNING**

 Shut off the external power supply (all phases) used in the system before connecting or disconnecting a module.

Failure to do so may result in electric shock or cause the module to fail or malfunction.

# [Installation Precautions]

## / CAUTION

- Use the programmable controller in an environment that meets the general specifications in the Safety Guidelines provided with the CPU module or head module.
  - Failure to do so may result in electric shock, fire, malfunction, or damage to or deterioration of the product.
- To interconnect modules, engage the respective connectors and securely lock the module joint levers.
  - Incorrect interconnection may cause malfunction, failure, or drop of the module.
- Do not directly touch any conductive parts and electronic components of the module.
   Doing so can cause malfunction or failure of the module.

# [Wiring Precautions]

# **NWARNING**

- Shut off the external power supply (all phases) used in the system before wiring.
   Failure to do so may result in electric shock or cause the module to fail or malfunction.
- After installation and wiring, attach the included terminal cover to the module before turning it on for operation.

Failure to do so may result in electric shock.

## [Wiring Precautions]

# **!**CAUTION

- Use applicable solderless terminals and tighten them within the specified torque range.
   If any spade solderless terminal is used, it may be disconnected when a terminal block screw comes loose, resulting in failure.
- Do not install the control lines or communication cables together with the main circuit lines or power cables

Failure to do so may result in malfunction due to noise.

- Place the cables in a duct or clamp them.
  - If not, dangling cable may swing or inadvertently be pulled, resulting in damage to the module or cables or malfunction due to poor contact.
- Tighten the terminal block screws within the specified torque range.
  - Undertightening can cause short circuit, fire, or malfunction.
  - Overtightening can damage the screw and/or module, resulting in drop, short circuit, fire, or malfunction.
- When disconnecting the cable from the module, do not pull the cable by the cable part.
  - For the cable with connector, hold the connector part of the cable.
  - For the cable connected to the terminal block, loosen the terminal screw.
  - Pulling the cable connected to the module may result in malfunction or damage to the module or cable.
- Prevent foreign matter such as dust or wire chips from entering the module.
  - Such foreign matter can cause a fire, failure, or malfunction.
- A protective film is attached to the top of the module to prevent foreign matter, such as wire chips, from entering the module during wiring.
  - Do not remove the film during wiring.
  - Remove it for heat dissipation before system operation.
- Use CC-Link dedicated cables for a CC-Link system.
  - If not, the performance of the CC-Link system is not guaranteed.
  - For the maximum station-to-station distance and the overall cable distance, follow the specifications in the manuals for the modules used.
  - If not, normal data transmission is not guaranteed.

## [Startup and Maintenance Precautions]

## **WARNING**

- Do not touch any terminal while power is on. Doing so will cause electric shock or malfunction.
- Shut off the external power supply (all phases) used in the system before cleaning the module or retightening the terminal block screws.

Failure to do so may result in electric shock.

# [Startup and Maintenance Precautions]

## **CAUTION**

- Do not disassemble or modify the modules. Doing so may cause failure, malfunction, injury, or a fire.
- Shut off the external power supply (all phases) used in the system before connecting or disconnecting a module.
  - Failure to do so may cause the module to fail or malfunction.
- Tighten the terminal block screws within the specified torque range.
   Undertightening can cause drop of the component or wire, short circuit, or malfunction.
   Overtightening can damage the screw and/or module, resulting in drop, short circuit, or malfunction.
- After the first use of the product (module and terminal block), the number of connections/ disconnections is limited to 50 times (in accordance with IEC 61131-2).
   Exceeding the limit may cause malfunction.
- Before handling the module, touch a conducting object such as a grounded metal to discharge the static electricity from the human body.

Failure to do so may cause the module to fail or malfunction.

# [Disposal Precautions]

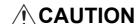

When disposing of this product, treat it as industrial waste.

# **CONDITIONS OF USE FOR THE PRODUCT**

- (1) Mitsubishi programmable controller ("the PRODUCT") shall be used in conditions;
  - i) where any problem, fault or failure occurring in the PRODUCT, if any, shall not lead to any major or serious accident; and
  - ii) where the backup and fail-safe function are systematically or automatically provided outside of the PRODUCT for the case of any problem, fault or failure occurring in the PRODUCT.
- (2) The PRODUCT has been designed and manufactured for the purpose of being used in general industries.

MITSUBISHI SHALL HAVE NO RESPONSIBILITY OR LIABILITY (INCLUDING, BUT NOT LIMITED TO ANY AND ALL RESPONSIBILITY OR LIABILITY BASED ON CONTRACT, WARRANTY, TORT, PRODUCT LIABILITY) FOR ANY INJURY OR DEATH TO PERSONS OR LOSS OR DAMAGE TO PROPERTY CAUSED BY the PRODUCT THAT ARE OPERATED OR USED IN APPLICATION NOT INTENDED OR EXCLUDED BY INSTRUCTIONS, PRECAUTIONS, OR WARNING CONTAINED IN MITSUBISHI'S USER, INSTRUCTION AND/OR SAFETY MANUALS, TECHNICAL BULLETINS AND GUIDELINES FOR the PRODUCT. ("Prohibited Application")

Prohibited Applications include, but not limited to, the use of the PRODUCT in;

- Nuclear Power Plants and any other power plants operated by Power companies, and/or any
  other cases in which the public could be affected if any problem or fault occurs in the PRODUCT.
- Railway companies or Public service purposes, and/or any other cases in which establishment of a special quality assurance system is required by the Purchaser or End User.
- Aircraft or Aerospace, Medical applications, Train equipment, transport equipment such as
  Elevator and Escalator, Incineration and Fuel devices, Vehicles, Manned transportation,
  Equipment for Recreation and Amusement, and Safety devices, handling of Nuclear or
  Hazardous Materials or Chemicals, Mining and Drilling, and/or other applications where there is a
  significant risk of injury to the public or property.

Notwithstanding the above, restrictions Mitsubishi may in its sole discretion, authorize use of the PRODUCT in one or more of the Prohibited Applications, provided that the usage of the PRODUCT is limited only for the specific applications agreed to by Mitsubishi and provided further that no special quality assurance or fail-safe, redundant or other safety features which exceed the general specifications of the PRODUCTs are required. For details, please contact the Mitsubishi representative in your region.

#### **REVISIONS**

\* The handbook number is given on the bottom left of the back cover.

| Print Date | * Handbook Number | Revision                                                                                                    |
|------------|-------------------|----------------------------------------------------------------------------------------------------|
| Oct. 2012  | L(NA)08260ENG-A   | First edition                                                                                                    |
| Mar. 2016  | L(NA)08260ENG-B   | Change  Chapter 3 → Appendix 1, Appendix 1 → Appendix 2, Appendix 2 → Appendix 3  Partial correction  Cover, GENERIC TERMS AND ABBREVIATIONS, Section 2.1, 2.2, 2.3, 2.4, 2.5, |
|            |                   | 2.6, WARRANTY                                                                                                    |
| Apr. 2018  | L(NA)08260ENG-C   | Partial correction  Cover, GENERIC TERMS AND ABBREVIATIONS, Section 2.2, 2.3, 2.4, 2.5, 2.6                                                                                    |
| Apr. 2018  | L(NA)08260ENG-D   | Partial correction Front cover, back cover                                                                                                    |
| Sep. 2023  | L(NA)08260ENG-E   | Partial correction Chapter 1, 2                                                                                                    |
|            |                   |                                                                                                    |
|            |                   |                                                                                                    |
|            |                   |                                                                                                    |
|            |                   |                                                                                                    |
|            |                   |                                                                                                    |
|            |                   |                                                                                                    |
|            |                   |                                                                                                    |
|            |                   |                                                                                                    |
|            |                   |                                                                                                    |
|            |                   |                                                                                                    |
|            |                   |                                                                                                    |
|            |                   |                                                                                                    |
|            |                   |                                                                                                    |

Japanese Handbook Version L08256-D

This handbook confers no industrial property rights or any rights of any other kind, nor does it confer any patent licenses. Mitsubishi Electric Corporation cannot be held responsible for any problems involving industrial property rights which may occur as a result of using the contents noted in this handbook.

# **CONTENTS**

| SAFETY PRECAUTIONS                                     | A - 1                     |
|--------------------------------------------------------|---------------------------|
| CONDITIONS OF USE FOR THE PRODUCT                      | A - 5                     |
| REVISIONS                                              | A - 6                     |
| GENERIC TERMS AND ABBREVIATIONS                        | A - 9                     |
| CHAPTER 1 INTRODUCTION                                 | 1 - 1 to 1 - 2            |
| 1.1 Transition from CC-Link for AnS/QnAS series to     | CC-Link for L series1 - 1 |
| CHAPTER 2 CC-LINK MODULE REPLACEME                     | ENT 2 - 1 to 2 - 20       |
| 2.1 List of CC-Link Modules to be Replaced             | 2 - 1                     |
| 2.2 Performance Specifications Comparison              | 2 - 2                     |
| 2.2.1 Module performance specifications                | 2 - 2                     |
| 2.2.2 Cable performance specifications                 | 2 - 3                     |
| 2.3 Functional Comparison                              | 2 - 4                     |
| 2.4 Switch Setting Comparison                          | 2 - 7                     |
| 2.5 Parameter Comparison                               | 2 - 8                     |
| 2.6 Program Comparison                                 | 2 - 9                     |
| 2.6.1 Buffer memory address comparison                 | 2 - 11                    |
| 2.6.2 Link special relay (SB)/link special register (S | SW) comparison2 - 13      |
| 2.7 Other Precautions                                  | 2 - 17                    |
| 2.8 Parameter Setting Examples                         | 2 - 18                    |
| 2.8.1 AnS series parameter setting example             | 2 - 18                    |
|                                                        | 2 - 20                    |
| APPENDICES                                             | APPX - 1 to APPX - 3      |
| Appendix 1 External Dimensions                         | APPX - 1                  |
| Appendix 2 Spare Parts Storage                         | APPX - 1                  |
| Appendix 3 Relevant Manuals                            |                           |
| Appendix 3.1 Replacement handbooks                     | APPX - 2                  |
| • • • • • • • • • • • • • • • • • • • •                | APPX - 3                  |
| Appendix 3.3 QnAS series                               |                           |
| Annondiy 2.4 Loorioo                                   | <b>↑DD∨ 2</b>             |

- For the products shown in handbooks for transition, catalogues, and transition examples, refer to the manuals for the relevant products and check the detailed specifications, precautions for use, and restrictions before replacement.
  - For the products manufactured by Mitsubishi Electric Engineering Co., Ltd., Mitsubishi Electric System & Service Co., Ltd., and other companies, refer to the catalogue for each product and check the detailed specifications, precautions for use, and restrictions before use.
  - The manuals and catalogues for our products, products manufactured by Mitsubishi Electric Engineering Co., Ltd., and Mitsubishi Electric System & Service Co., Ltd. are shown in Appendix of each handbook for transition.
- Products shown in this handbook are subject to change without notice.

#### **GENERIC TERMS AND ABBREVIATIONS**

Unless otherwise specified, this handbook uses the following generic terms and abbreviations.

| Generic term/abbreviation | Description                                                                                  |  |  |  |  |  |
|---------------------------|----------------------------------------------------------------------------------------------|--|--|--|--|--|
| ■Series                   |                                                                                              |  |  |  |  |  |
| A series                  | The abbreviation for large types of Mitsubishi Electric MELSEC-A series programmable         |  |  |  |  |  |
| A selies                  | controllers                                                                                  |  |  |  |  |  |
| AnS series                | The abbreviation for small types of Mitsubishi Electric MELSEC-A series programmable         |  |  |  |  |  |
| Allo selles               | controllers                                                                                  |  |  |  |  |  |
| A/AnS series              | A generic term for A series and AnS series                                                   |  |  |  |  |  |
| QnA series                | The abbreviation for large types of Mitsubishi Electric MELSEC-QnA series programmable       |  |  |  |  |  |
| QIIA Selles               | controllers                                                                                  |  |  |  |  |  |
| QnAS series               | The abbreviation for small types of Mitsubishi Electric MELSEC-QnA series programmable       |  |  |  |  |  |
| QIIAS selles              | controllers                                                                                  |  |  |  |  |  |
| QnA/QnAS series           | A generic term for QnA series and QnAS series                                                |  |  |  |  |  |
| A/AnS/QnA/QnAS series     | A generic term for A series, AnS series, QnA series, and QnAS series                         |  |  |  |  |  |
| Q series                  | The abbreviation for Mitsubishi Electric MELSEC-Q series programmable controllers            |  |  |  |  |  |
| L series                  | The abbreviation for Mitsubishi Electric MELSEC-L series programmable controllers            |  |  |  |  |  |
| ■CPU module type          |                                                                                              |  |  |  |  |  |
| CPU module                | A generic term for A series, AnS series, QnA series, QnAS series, Q series, and L series CPU |  |  |  |  |  |
| Of 6 module               | modules                                                                                      |  |  |  |  |  |
| Process CPU               | A generic term for the Q02PHCPU, Q06PHCPU, Q12PHCPU, and Q25PHCPU                            |  |  |  |  |  |
| Redundant CPU             | A generic term for the Q12PRHCPU and Q25PRHCPU                                               |  |  |  |  |  |
|                           | A generic term for the Q00U(J)CPU, Q01UCPU, Q02UCPU, Q03UD(E)CPU, Q03UDVCPU,                 |  |  |  |  |  |
| Universal model QCPU      | Q04UD(E)HCPU, Q04UDVCPU, Q06UD(E)HCPU, Q06UDVCPU, Q10UD(E)HCPU,                              |  |  |  |  |  |
| Oniversal model QCI O     | Q13UD(E)HCPU, Q13UDVCPU, Q20UD(E)HCPU, Q26UD(E)HCPU, Q26UDVCPU,                              |  |  |  |  |  |
|                           | Q50UDEHCPU, and Q100UDEHCPU                                                                  |  |  |  |  |  |
| LCPU                      | A generic term for the L02CPU, L02CPU-P, L26CPU-BT, and L26CPU-PBT                           |  |  |  |  |  |
| ■CPU module model         |                                                                                              |  |  |  |  |  |
| ACPU                      | A generic term for MELSEC-A series CPU modules                                               |  |  |  |  |  |
| AnSCPU                    | A generic term for MELSEC-AnS series CPU modules                                             |  |  |  |  |  |
|                           | A generic term for the A1NCPU, A1NCPUP21/R21, A1NCPUP21-S3, A2NCPU, A2NCPU-S1,               |  |  |  |  |  |
| AnNCPU                    | A2NCPUP21/R21, A2NCPUP21/R21-S1, A2NCPUP21-S3(S4), A3NCPU, A3NCPUP21/R21,                    |  |  |  |  |  |
|                           | and A3NCPUP21-S3                                                                             |  |  |  |  |  |
| AnACPU                    | A generic term for the A2ACPU, A2ACPU-S1, A3ACPU, A2ACPUP21/R21, A2ACPUP21/                  |  |  |  |  |  |
| AIIACFU                   | R21-S1, and A3ACPUP21/R21                                                                    |  |  |  |  |  |
| AnUCPU                    | A generic term for the A2UCPU, A2UCPU-S1, A3UCPU, A4UCPU, A2USCPU, A2USCPU-S1,               |  |  |  |  |  |
| Allocro                   | and A2USHCPU-S1                                                                              |  |  |  |  |  |
| AnUS(H)CPU                | A generic term for the A2USCPU, A2USCPU-S1, and A2USHCPU-S1                                  |  |  |  |  |  |
| A/AnSCPU                  | A generic term for the ACPU and AnSCPU                                                       |  |  |  |  |  |
| AnN/AnACPU                | A generic term for the AnNCPU and AnACPU                                                     |  |  |  |  |  |
| AnN/AnA/AnSCPU            | A generic term for the AnNCPU, AnACPU, and AnSCPU                                            |  |  |  |  |  |
| QnACPU                    | A generic term for MELSEC-QnA series CPU modules                                             |  |  |  |  |  |
| QnASCPU                   | A generic term for MELSEC-QnAS series CPU modules                                            |  |  |  |  |  |
| QnA/QnASCPU               | A generic term for QnACPU and QnASCPU                                                        |  |  |  |  |  |
| A/AnS/QnA/QnASCPU         | A generic term for ACPU, AnSCPU, QnACPU, and QnASCPU                                         |  |  |  |  |  |
| QCPU                      | A generic term for MELSEC-Q series CPU modules                                               |  |  |  |  |  |
| LCPU                      | A generic term for MELSEC-L series CPU modules                                               |  |  |  |  |  |

# INTRODUCTION

### 1.1 Transition from CC-Link for AnS/QnAS series to CC-Link for L series

This handbook describes how to replace A1SJ61BT11 or A1SJ61QBT11 type CC-Link system master/local modules with LJ61BT11 type CC-Link system master/local modules or the built-in CC-Link function of the CPU module.

CC-Link dedicated cables, remote I/O stations, remote device stations, and intelligent device stations currently used in the system can be utilized as is, except for some models.

For the models that cannot be utilized, refer to Section 2.7.

| Memo |  |  |
|------|--|--|
|      |  |  |
|      |  |  |
|      |  |  |
|      |  |  |
|      |  |  |
|      |  |  |
|      |  |  |
|      |  |  |
|      |  |  |
|      |  |  |
|      |  |  |
|      |  |  |
|      |  |  |
|      |  |  |
|      |  |  |
|      |  |  |
|      |  |  |
|      |  |  |
|      |  |  |
|      |  |  |

**MELSEC** 

# 2

# **CC-LINK MODULE REPLACEMENT**

# 2.1 List of CC-Link Modules to be Replaced

#### (1) AnS series

| AnS series | L series alternative model                            |
|------------|-------------------------------------------------------|
| A1SJ61BT11 | L26CPU-BT/PBT (Built-in CC-Link function), LJ61BT11*1 |

#### (2) QnAS series

| QnAS series model | L series alternative model                            |
|-------------------|-------------------------------------------------------|
| A1SJ61QBT11       | L26CPU-BT/PBT (Built-in CC-Link function), LJ61BT11*1 |

\*1 The number of CC-Link modules that can be connected to an LCPU is as follows:

L02SCPU/-P, L02CPU/-P: Up to two modules

L06CPU/-P, L26CPU/-P, L26CPU-BT/PBT: Up to four modules

This is the number of modules to which parameters can be set using a programming tool. If dedicated instructions are used to set parameters, CC-Link modules can be connected up to the maximum number of modules connectable to the LCPU. For dedicated instructions, refer to the manual for the module used.

The built-in CPU function of the L26CPU-BT/PBT is counted as one module.

# 2.2 Performance Specifications Comparison

#### 2.2.1 Module performance specifications

O : Compatible,  $\triangle$  : Partial change required,  $\times$  : Incompatible

| Specifications                                                      |                                                                                                    |                                                           |                          |               |                                                                                                    |
|---------------------------------------------------------------------|----------------------------------------------------------------------------------------------------|-----------------------------------------------------------|--------------------------|---------------|----------------------------------------------------------------------------------------------------|
| Item                                                                | A1SJ61BT11<br>A1SJ61QBT11                                                                                                    | L26CPU-BT/PBT (Built-<br>in CC-Link function)             | LJ61BT11                 | Compatibility | Precautions for replacement                                                                              |
| Transmission speed                                                  | Can be selected from 156k                                                                                                    | :bps/625kbps/2.5Mbps/5M                                   | 0                        |               |                                                                                                    |
| Maximum station-to-station distance (maximum transmission distance) | Differs depending on the tr                                                                                                    | ansmission speed. (Refer                                  | 0                        |               |                                                                                                    |
|                                                                     | 64 modules                                                                                                    |                                                           |                          |               |                                                                                                    |
| Maximum number of connected modules (when set as a master station)  | Note that the following conditions must be satisfied. $ \{(1\times a)+(2\times b)+(3\times c)+(4\times d)\}\leq 64 $ a: Number of 1-station occupied modules b: Number of 2-station occupied modules c: Number of 3-station occupied modules d: Number of 4-station occupied modules |                                                           |                          | 0             |                                                                                                    |
|                                                                     | {(16 × A) + (54 × B) + (88 ×<br>A: Number of remote I/O<br>B: Number of remote dev<br>C: Number of local statio<br>stations ≤ 26 stations                                                                                                    | stations ≤ 64 stations                                    |                          |               |                                                                                                    |
| Number of occupied stations (when set as a local station)           | 1 to 4 stations (Switched with DIP switch)  1 to 4 stations (Switched with GX Works2 parameter settings)                                                                                                    |                                                           |                          | 0             | The specifications are the same although the setting methods are different.                              |
| Maximum number of link points per system                            | Remote I/O (RX, RY): 2048 points Remote register (RWw): 256 points Remote register (RWr): 256 points                                                                                                    |                                                           |                          | 0             |                                                                                                    |
| Number of link points per remote station/local station              | Remote I/O (RX, RY): 32 p<br>Remote register (RWw): 4<br>Remote register (RWr): 4 p                                                                                                    | points                                                    | nts)                     | 0             |                                                                                                    |
| Communication method                                                |                                                                                                    | Broadcast polling                                         |                          | 0             |                                                                                                    |
| Synchronization method                                              |                                                                                                    | Frame synchronization                                     |                          | 0             |                                                                                                    |
| Encoding method                                                     |                                                                                                    | NRZI method                                               |                          | 0             |                                                                                                    |
| Transmission method                                                 |                                                                                                    | Bus (RS-485)                                              |                          | 0             |                                                                                                    |
| Transmission format                                                 | High-                                                                                                    | Level Data Link Control (H                                | DLC)                     | 0             |                                                                                                    |
| Error control system                                                |                                                                                                    | CRC (X <sup>16</sup> +X <sup>12</sup> +X <sup>5</sup> +1) |                          | 0             |                                                                                                    |
| Connection cable                                                    | CC-Link dedicated cable/C compatible CC-Link dedica                                                                                                    | 0 1                                                       | formance cable/Ver.1.10- | 0             | Refer to Section 2.2.2.                                                                                  |
| RAS function                                                        | Automatic return function     Local station cut-off function     Error detection by the link special relay/register                                                                                                    |                                                           |                          | 0             |                                                                                                    |
| Number of parameter registrations to E <sup>2</sup> PROM            | 10000 times -                                                                                                    |                                                           |                          | Δ             | GX Works2 parameter settings are performed instead of the parameter registration to E <sup>2</sup> PROM. |
| Number of occupied I/O points                                       | 32 points (I/O assignment: special 32 points)  32 points (I/O assignment: intelli 32 points)                                                                                                    |                                                           |                          | 0             |                                                                                                    |
| Internal current consumption (5VDC)                                 | 0.4A                                                                                                    | *1                                                        | 0.46A                    | Δ             | Recalculation of internal current consumption (5VDC) is required.                                        |
| Weight                                                              | 0.25kg                                                                                                    | *1                                                        | 0.15kg                   | Δ             |                                                                                                    |

<sup>\*1</sup> Refer to the MELSEC-L CPU Module User's Manual (Hardware Design, Maintenance and Inspection).

#### 2.2.2 Cable performance specifications

According to the specifications for the L series CC-Link modules, the Ver.1.10-compatible CC-Link dedicated cables shall be used. When modules are replaced, however, the CC-Link connection cables are common between AnS/QnAS and L series.

Even after the modules are replaced, the CC-Link dedicated cables used for the AnS/QnAS series modules can be utilized as is for the L series modules.

When a new network is constructed using the L series CC-Link modules, use the Ver.1.10-compatible CC-Link dedicated cables.

For the CC-Link dedicated cables specifications, visit the CC-Link Partner Association web site: www.cc-link.org.

# 2.3 Functional Comparison

O: Compatible,  $\triangle$ : Partial change required,  $\times$ : Incompatible

|                                                                          | Description                                                                                                    |                                                                                                    |                                                                                              |                                                                                                    |  |
|--------------------------------------------------------------------------|----------------------------------------------------------------------------------------------------|----------------------------------------------------------------------------------------------------|----------------------------------------------------------------------------------------------|----------------------------------------------------------------------------------------------------|--|
| Item                                                                     | A1SJ61BT11 A1SJ61QBT11                                                                                                    | L26CPU-BT/PBT<br>(Built-in CC-Link<br>function)<br>LJ61BT11                                                                                                    | Compatibility                                                                                | Precautions for replacement                                                                                    |  |
| Communication with remote I/O stations                                   | Performs on/off data communication with remo                                                                                                    | 0                                                                                                    |                                                                                              |                                                                                                    |  |
| Communication with remote device stations                                | Performs on/off data and numeric data commudevice stations.                                                                                        | unication with remote                                                                                                    | 0                                                                                            |                                                                                                    |  |
| Communication with local stations                                        | Performs on/off data and numeric data commustations.                                                                                               | unication with local                                                                                                    | 0                                                                                            |                                                                                                    |  |
| Communication with intelligent device stations                           | Performs cyclic transmission and transient transitelligent device stations.                                                                        | nsmission with                                                                                                    | 0                                                                                            |                                                                                                    |  |
| Reserved station function                                                | reserved stations to prevents these stations fro<br>data link faulty stations.<br>If the currently connected module is specified,<br>be performed. | Sets remote and local stations that will be connected in the future as reserved stations to prevents these stations from being treated as data link faulty stations.  If the currently connected module is specified, data link can no longer |                                                                                              |                                                                                                    |  |
| Error invalid station setting function                                   | Prevents remote and local stations that may b system configuration from being treated as da                                                        |                                                                                                    | 0                                                                                            |                                                                                                    |  |
| Data link status setting when the master station CPU module has an error | Sets the data link status after an operation confine the master station CPU module.                                                                | 0                                                                                                    |                                                                                              |                                                                                                    |  |
| Parameter registration to E <sup>2</sup> PROM                            | Eliminates the necessity to write the parameters to the E <sup>2</sup> PROM each time the master module starts up.                                 | Δ                                                                                                    | Set parameters using GX Works2 instead of registering parameters to the E <sup>2</sup> PROM. |                                                                                                    |  |
| Setting the status of input data from a data link faulty station         | Sets the status (clear or hold) of input (receive where a data link error has been detected due power-off.                                         | •                                                                                                    | 0                                                                                            |                                                                                                    |  |
| Module reset function from a sequence program                            | Resets the CPU module using a sequence program when the switch setting is changed or an error occurred with the module.                            | -                                                                                                    | ×                                                                                            | If the switch setting is changed, power off and on the programmable controller system or reset the CPU module. |  |
| Data link stop/restart                                                   | Stops or restarts the data link that is being exe                                                                                                  | ecuted.                                                                                                    | 0                                                                                            |                                                                                                    |  |
| Automatic return function                                                | Allows the module which has been disconnect due to a reason such as power-off to automati after it returns to the normal status.                   | 0                                                                                                    |                                                                                              |                                                                                                    |  |
| Local station cut-off function                                           | Disconnects a local station that cannot continureason such as power-off so that data link can normal local stations only.                          | 0                                                                                                    |                                                                                              |                                                                                                    |  |
| Data link status check (SB/SW)                                           | Checks the data link status.  This check can be used for an interlock of seq                                                                       | uence program.                                                                                                    | 0                                                                                            |                                                                                                    |  |

(To the next page)

O : Compatible,  $\, \triangle$  : Partial change required,  $\, \times :$  Incompatible

|                                                                                     |                                                                                                    |                                                                                                    | · ·                                                                                                    |               |                                                                                                    |
|-------------------------------------------------------------------------------------|----------------------------------------------------------------------------------------------------|----------------------------------------------------------------------------------------------------|----------------------------------------------------------------------------------------------------|---------------|----------------------------------------------------------------------------------------------------|
| ltem                                                                                | A1SJ61BT11                                                                                                    | Description A1SJ61QBT11                                                                                                    | L26CPU-BT/PBT<br>(Built-in CC-Link<br>function)<br>LJ61BT11                                                                                           | Compatibility | Precautions for replacement                                                                                                    |
| Offline test                                                                        | The following tests are  • Hardware test: Check module itself.  • Line test: Checks the module.  • Parameter verificatio parameter settings.                                               | ks the operation of a                                                                                                    | The following tests are performed.  • Hardware test: Checks the operation of a module itself.  • Loop test: Checks the connection status of a module. | Δ             | The specification method of hardware test/line test differs. For details, refer to the manual for the module used. Check the set parameter contents in network parameters using GX Works2. |
| Parameter registration function                                                     | Sets the following two<br>types of parameters<br>using the sequence<br>program (TO<br>instruction) or<br>dedicated instruction.<br>• Network parameter<br>• Automatic refresh<br>parameter | Sets the following two<br>types of parameters<br>using GX Developer.  Network parameter  Automatic refresh<br>parameter          | Sets the following two<br>types of parameters<br>using GX Works2.  • Network parameter • Automatic refresh<br>parameter                               | Δ             | Set parameters using GX<br>Works2 instead of the<br>sequence program (TO<br>instruction) or dedicated<br>instruction.                                                                      |
| Scan synchronous function                                                           | Synchronous mode: Performs data link in synchronization with the sequence program.  Asynchronous mode: Performs data link out of synchronization with the sequence program.                |                                                                                                    |                                                                                                    | 0             |                                                                                                    |
| Standby master function                                                             |                                                                                                    | t by switching the contro<br>master station when a p                                                                             |                                                                                                    | 0             |                                                                                                    |
| Dedicated instruction<br>(RIRD, RIWT, RIRCV,<br>RISEND, RIFR, RITO)                 | Enables transient transmission to intelligent device or local stations.                                                                                                    |                                                                                                    |                                                                                                    | Δ             | Modify the sequence program because the instruction formats are different.                                                                                                    |
| Communication<br>instruction<br>(SEND, RECV, READ,<br>SREAD, WRITE,<br>SWRITE, REQ) | -                                                                                                    | Sends/receives data<br>to/from other stations<br>on the CC-Link<br>network, and reads/<br>writes data from/to<br>other stations. | -                                                                                                    | Δ             | Replace the READ and WRITE instructions with the dedicated instructions (RIRD, RIWT). Any other instructions cannot be replaced.                                                           |
| Remote I/O net mode                                                                 | Enables communicatio                                                                                                    | n between master and                                                                                                    | remote I/O stations.                                                                                                    | Δ             | Set parameters using GX Works2.                                                                                                    |
| Temporary error invalid station setting function                                    | Replaces modules used as remote stations during online without detecting an error.                                                                                                    |                                                                                                    |                                                                                                    | 0             |                                                                                                    |
| Online test function                                                                | -                                                                                                    | Enables GX Developer to perform the loop test and start/ stop of the link.                                                       | Enables GX Works2 to perform the loop test and start/stop of the link.                                                                                | 0             |                                                                                                    |
| Monitor/diagnosis function                                                          | -                                                                                                    | Enables GX Developer to perform monitoring and diagnosis.                                                                        | Enables GX Works2 to perform monitoring and diagnosis.                                                                                                | 0             |                                                                                                    |

(To the next page)

 $\mathsf{O}$  : Compatible,  $\triangle$  : Partial change required,  $\mathsf{x} \colon \mathsf{Incompatible}$ 

|                    | Description |             |                       |               |                             |
|--------------------|-------------|-------------|-----------------------|---------------|-----------------------------|
|                    |             |             | L26CPU-BT/PBT         |               | Precautions for replacement |
| Item               | A1SJ61BT11  | A1SJ61QBT11 | (Built-in CC-Link     | Compatibility |                             |
|                    | AISJOIDIII  |             | function)             |               |                             |
|                    |             |             | LJ61BT11              |               |                             |
|                    |             |             | The functions are     |               |                             |
|                    |             |             | added for the CC-Link |               |                             |
|                    |             |             | Ver.1 mode such as    |               | This function is added for  |
| CC Link Var 2 made |             |             | increment of the      |               | the CC-Link Ver.1 mode,     |
| CC-Link Ver.2 mode |             | -           | maximum number of     | Δ             | and not used after          |
|                    |             |             | link points and       |               | replacement.                |
|                    |             |             | number of link points |               |                             |
|                    |             |             | per module            |               |                             |

# 2.4 Switch Setting Comparison

O : Compatible,  $\, \Delta$  : Partial change required, ×: Incompatible

|                                   |                                                                                                    | Description                                                                                                    |                                                                                                    |               |                                                                                                    |
|-----------------------------------|----------------------------------------------------------------------------------------------------|----------------------------------------------------------------------------------------------------|----------------------------------------------------------------------------------------------------|---------------|----------------------------------------------------------------------------------------------------|
| Switch name                       | A1SJ61BT11                                                                                                    | A1SJ61QBT11                                                                                                    | L26CPU-BT/PBT<br>(Built-in CC-Link<br>function)<br>LJ61BT11                                                                                                    | Compatibility | Precautions for replacement                                                                                                    |
| Station number setting switch     | The station number of a rotary switches. [Setting range] In remote net mode Master station: 0 Local station: 1 to 64 Standby master statio In remote I/O net mod Master station: 1 to 64 (The last remote I/O s set.) | n: 1 to 64<br>e                                                                                                    | There is no switch. The station number of a module is set in network parameter ("Station No.") using GX Works2. [Setting range] Master station: 0 Local station: 1 to 64 Standby master station: 1 to 64 | Δ             | When the module is in remote I/O net mode, set the last station number in network parameter "All connect count" using GX Works2. |
| Mode setting switch               | setting switch rotary switch.                                                                                                    |                                                                                                    | There is no switch. The operation status of a module is set in network parameter ("Mode") using GX Works2.                                                                                               | Δ             | The remote net mode and remote I/O net mode are specified in network parameter using GX Works2.                                  |
| Transmission speed setting switch |                                                                                                    |                                                                                                    | There is no switch. The transmission speed of a module is set in network parameter "Transmission speed" using GX Works2.                                                                                 | Δ             |                                                                                                    |
| Condition setting switch          | The operation conditions are set using the DIP switches. [Settings] • Station type • Input data status of the data link error station • Number of occupied stations • Module mode (intelligent mode, I/O mode)        | The operation conditions are set using the DIP switches. [Settings] • Station type • Input data status of the data link error station Number of occupied stations | There is no switch. The conditions are set in network parameters using GX Works2.                                                                                                    | Δ             | The module mode setting is included in the parameter settings.                                                                   |

# 2.5 Parameter Comparison

O: Compatible,  $\triangle$ : Partial change required,  $\times$ : Incompatible

|                             |                                                                                                    | Description                                                                                      |                                                                                                    |               |                                                                                                    |
|-----------------------------|----------------------------------------------------------------------------------------------------|--------------------------------------------------------------------------------------------------|----------------------------------------------------------------------------------------------------|---------------|----------------------------------------------------------------------------------------------------|
|                             |                                                                                                    |                                                                                                  | L26CPU-BT/PBT                                                                                                |               |                                                                                                    |
| Parameter name              | A1SJ61BT11                                                                                                    | A1SJ61QBT11                                                                                      | (Built-in CC-Link                                                                                            | Compatibility | Precautions for replacement                                                                                                    |
|                             | 7.1.0001.5111.                                                                                                    |                                                                                                  | function)                                                                                                    |               |                                                                                                    |
|                             |                                                                                                    |                                                                                                  | LJ61BT11                                                                                                    |               | Cat many materials manages at an                                                                                                    |
| Network parameter           | Set parameters in a sequence program (TO instruction), or using the dedicated instruction (RLPA).                    | Set parameters<br>using GX Developer,<br>or a sequence<br>program (TO<br>instruction)            | Set parameters<br>using GX Works2, or<br>the dedicated<br>instruction<br>(RLPASET).                          | Δ             | Set new network parameters using GX Works2 or the dedicated instruction (RLPASET).*1*2 For the mode, specify "Remote net [Ver.1 mode]" or "Remote I/O net mode".                                                                     |
| Automatic refresh parameter | Read/write cyclic data using the FROM and TO instructions, or set parameters using the dedicated instruction (RRPA). | Set parameters using GX Developer, or read/write cyclic data using the FROM and TO instructions. | Set parameters<br>using GX Works2, or<br>read/write cyclic<br>data using the<br>FROM and TO<br>instructions. | Δ             | Set parameters using GX Works2, or read/write cyclic data using the FROM and TO instructions. If the dedicated instruction (RLPASET) was used to set network parameters, read/ write cyclic data using the FROM and TO instructions. |

<sup>\*1</sup> Setting L series CC-Link module parameters

Parameters can be set up to four modules using GX Works2. For the fifth and subsequent modules, use the dedicated instruction to set parameters.

For details, refer to the MELSEC-L CC-Link System Master Local Module User's Manual.

<sup>\*2</sup> Delete the existing network parameter setting program.

# 2.6 Program Comparison

### (1) Input signals

O : Compatible,  $\triangle$  : Partial change required,  $\star$  : Incompatible

|              | Signal name                                                     |                           |                                                             |                                                                                  |                                                                                                    |  |
|--------------|-----------------------------------------------------------------|---------------------------|-------------------------------------------------------------|----------------------------------------------------------------------------------|----------------------------------------------------------------------------------------------------|--|
| Input signal | A1SJ61BT11                                                      | A1SJ61QBT11               | L26CPU-BT/PBT<br>(Built-in CC-Link<br>function)<br>LJ61BT11 | Compatibility                                                                    | Precautions for replacement                                                                                                    |  |
| X0           | Module error                                                    |                           |                                                             | 0                                                                                |                                                                                                    |  |
| X1           | Host data link status                                           |                           |                                                             | 0                                                                                |                                                                                                    |  |
| X2           | Parameter setting status                                        |                           | Use prohibited                                              | Δ                                                                                | Delete the part corresponding to the function from the sequence program, and check with SB006D (Parameter setting status).                                                               |  |
| X3           | Other station data link stat                                    | tus                       |                                                             | 0                                                                                |                                                                                                    |  |
| X4           | Module reset acceptance complete                                |                           | Use prohibited                                              | ×                                                                                | Delete the part corresponding to the function from the sequence program.  If the switch setting is changed, power off and on the programmable controller system or reset the CPU module. |  |
| X5           | Use prohibited                                                  |                           |                                                             | 0                                                                                |                                                                                                    |  |
| X6           | Data link startup by buffer normal completion                   |                           |                                                             |                                                                                  |                                                                                                    |  |
| X7           | Data link startup by buffer completion                          |                           |                                                             |                                                                                  |                                                                                                    |  |
| X8           | Data link startup by E <sup>2</sup> PR <sup>1</sup> completion  |                           |                                                             | Delete the part corresponding to the function from the sequence program, and set |                                                                                                    |  |
| X9           | Data link startup by E <sup>2</sup> PR completion               | OM parameter error        |                                                             | Δ                                                                                | parameters using GX Works2 or the dedicated instruction (RLPASET).                                                                                                    |  |
| XA           | Parameter registration to E <sup>2</sup> PROM normal completion |                           |                                                             |                                                                                  |                                                                                                    |  |
| ХВ           | Parameter registration to I completion                          | E <sup>2</sup> PROM error |                                                             |                                                                                  |                                                                                                    |  |
| XC           | Use prohibited                                                  |                           |                                                             | 0                                                                                |                                                                                                    |  |
| XD           | E <sup>2</sup> PROM erasure normal                              | completion                | Use prohibited                                              | Δ                                                                                | Delete the part corresponding to the function<br>from the sequence program, and set<br>parameters using GX Works2 or the                                                                 |  |
| XE           | E <sup>2</sup> PROM erasure abnorm                              | al completion             |                                                             |                                                                                  | dedicated instruction (RLPASET).                                                                                                    |  |
| XF           | Module ready                                                    |                           |                                                             | 0                                                                                |                                                                                                    |  |
| X10          |                                                                 |                           |                                                             |                                                                                  |                                                                                                    |  |
| X11          |                                                                 |                           |                                                             |                                                                                  |                                                                                                    |  |
| X12<br>X13   | -                                                               |                           |                                                             |                                                                                  |                                                                                                    |  |
| X13          | -                                                               |                           |                                                             |                                                                                  |                                                                                                    |  |
| X15          | -                                                               |                           |                                                             |                                                                                  |                                                                                                    |  |
| X16          |                                                                 |                           |                                                             |                                                                                  |                                                                                                    |  |
| X17          | Use prohibited                                                  |                           |                                                             | 0                                                                                |                                                                                                    |  |
| X18          |                                                                 |                           |                                                             |                                                                                  |                                                                                                    |  |
| X19<br>X1A   | -                                                               |                           |                                                             |                                                                                  |                                                                                                    |  |
| X1B          | -                                                               |                           |                                                             |                                                                                  |                                                                                                    |  |
| X1C          | 1                                                               |                           |                                                             |                                                                                  |                                                                                                    |  |
| X1D          |                                                                 |                           |                                                             |                                                                                  |                                                                                                    |  |
| X1E          |                                                                 |                           |                                                             |                                                                                  |                                                                                                    |  |
| X1F          |                                                                 |                           |                                                             |                                                                                  |                                                                                                    |  |

### (2) Output signals

O : Compatible,  $\triangle$  : Partial change required,  $\times$ : Incompatible

|                                                       | Signal name                                                      |                             |                                                               |               |                                                                                                    |
|-------------------------------------------------------|------------------------------------------------------------------|-----------------------------|---------------------------------------------------------------|---------------|----------------------------------------------------------------------------------------------------|
| Output signal                                         | A1SJ61BT11                                                       | A1SJ61QBT11                 | L26CPU-BT/PBT<br>(Built-in CC-Link func-<br>tion)<br>LJ61BT11 | Compatibility | Precautions for replacement                                                                                                    |
| Y0                                                    | Refresh instruction                                              |                             | Use prohibited                                                | Δ             | Data are automatically refreshed. Delete the part corresponding to the function from the sequence program.                                                                               |
| Y1                                                    |                                                                  |                             |                                                               |               |                                                                                                    |
| Y2                                                    | Use prohibited                                                   |                             |                                                               | 0             |                                                                                                    |
| Y3<br>Y4                                              | Module reset request Use prohibited                              |                             | Use prohibited                                                | ×             | Delete the part corresponding to the function from the sequence program.  If the switch setting is changed, power off and on the programmable controller system or reset the CPU module. |
| Y5                                                    | Use prohibited                                                   |                             |                                                               | 0             |                                                                                                    |
| Y6                                                    | Data link startup request f parameters                           | rom buffer memory           | Use prohibited                                                | Δ             | Delete the part corresponding to the function from the sequence program, and set parameters using GX Works2 or the dedicated instruction (RLPASET).                                      |
| Y7                                                    | Use prohibited                                                   |                             |                                                               | 0             |                                                                                                    |
| Y8                                                    | Data link startup request f parameters                           | rom the E <sup>2</sup> PROM | Use prohibited                                                | Δ             | Delete the part corresponding to the function from the sequence program, and set parameters using GX Works2 or the dedicated instruction (RLPASET).                                      |
| Y9                                                    | Use prohibited                                                   |                             |                                                               | 0             |                                                                                                    |
| YA                                                    | Parameter registration request to E <sup>2</sup> PROM Use prohil |                             | Use prohibited                                                | Δ             | Delete the part corresponding to the function from the sequence program, and set parameters using GX Works2 or the dedicated instruction (RLPASET).                                      |
| YB                                                    | Use prohibited                                                   |                             |                                                               | 0             |                                                                                                    |
| YC<br>YD                                              | E <sup>2</sup> PROM erasure request                              |                             | Use prohibited                                                | Δ             | Delete the part corresponding to the function from the sequence program, and set parameters using GX Works2 or the dedicated instruction (RLPASET).                                      |
| YE YF Y10 Y11 Y12 Y13 Y14 Y15 Y16 Y17 Y18 Y19 Y1A Y1B | Use prohibited                                                   |                             |                                                               | Ο             |                                                                                                    |
| Y1C<br>Y1D                                            | Bank switch specification of buffer memory                       | Use prohibited              |                                                               | Δ             | Bank switching is not required (refer to Section 2.6.1).                                                                                                    |
| Y1E<br>Y1F                                            | Use prohibited                                                   |                             |                                                               | 0             |                                                                                                    |

#### 2.6.1 Buffer memory address comparison

#### (1) AnS series

The buffer memory of the AnS series module is separated into three banks, bank 0, 1, and 2. The banks can be switched by turning on/off Y1C and Y1D.

With the L series modules, however, the buffer memory is not separated and bank switching is not required.

For this reason, the buffer memory addresses for the communication buffer and the automatic update buffer differ between the AnS and L series modules. (The addresses in parenthesis are for the L series modules.)

O: Compatible,  $\triangle$ : Partial change required,  $\times$ : Incompatible

| Address Name |                                                                    | ame                          |                                                    |                                        |               |                                                                                 |
|--------------|--------------------------------------------------------------------|------------------------------|----------------------------------------------------|----------------------------------------|---------------|---------------------------------------------------------------------------------|
| Bank         | Hexadecimal                                                        | Decimal                      | L26CPU-BT/PBT (Built-in CC-Link function) LJ61BT11 |                                        | Compatibility | Precautions for replacement                                                     |
|              | 0 <sub>H</sub> to 5F <sub>H</sub>                                  | 0 to 95                      | Parameter information area                         | Parameter information area             | 0             |                                                                                 |
|              | 60 <sub>H</sub> to 7F <sub>H</sub>                                 | 96 to 127                    | Use prohibited                                     | Use prohibited                         | 0             |                                                                                 |
|              | 80 <sub>H</sub> to CD <sub>H</sub>                                 | 128 to 205                   | Parameter information area                         | Parameter information area             | 0             |                                                                                 |
|              | CE <sub>H</sub> to DF <sub>H</sub>                                 | 206 to 223                   | Use prohibited                                     | Parameter information area             | Δ             | These areas are added for the L series modules, and not used after replacement. |
|              | E0 <sub>H</sub> to 15F <sub>H</sub>                                | 224 to 351                   | Remote input (RX)                                  | Remote input (RX)                      | 0             |                                                                                 |
|              | 160 <sub>H</sub> to 1DF <sub>H</sub>                               | 352 to 479                   | Remote output (RY)                                 | Remote output (RY)                     | 0             |                                                                                 |
| 0            | 1E0 <sub>H</sub> to 2DF <sub>H</sub>                               | 480 to 735                   | Remote register (RWw)                              | Remote register (RWw)                  | 0             |                                                                                 |
|              | 2E0 <sub>H</sub> to 3DF <sub>H</sub>                               | 736 to 991                   | Remote register (RWr)                              | Remote register (RWr)                  | 0             |                                                                                 |
|              | 3E0 <sub>H</sub> to 5DF <sub>H</sub>                               | 992 to 1503                  | Use prohibited                                     | Local station offset, size information | Δ             | These areas are added for the L series modules, and not used after replacement. |
|              | 5E0 <sub>H</sub> to 5FF <sub>H</sub>                               | 1504 to 1535                 | Link special relay (SB)                            | Link special relay (SB)                | 0             |                                                                                 |
|              | 600 <sub>H</sub> to 7FF <sub>H</sub>                               | 1536 to 2047                 | Link special register (SW)                         | Link special register (SW)             | 0             |                                                                                 |
|              | 800 <sub>H</sub> to 9FF <sub>H</sub>                               | 2048 to 2559                 | Use prohibited                                     | Use prohibited                         | 0             |                                                                                 |
|              | A00 <sub>H</sub> to FFF <sub>H</sub>                               | 2560 to 4095                 | Random access buffer                               | Random access buffer                   | 0             |                                                                                 |
| 1            | 0 to FFF <sub>H</sub><br>(1000 <sub>H</sub> to 1FFF <sub>H</sub> ) | 0 to 4095<br>(4096 to 8191)  | Communication buffer                               | Communication buffers                  | Δ             | Delete the bank switching processing program.                                   |
| 2            | 0 to FFF <sub>H</sub><br>(2000 <sub>H</sub> to 2FFF <sub>H</sub> ) | 0 to 4095<br>(8192 to 12287) | Automatic updating buffer                          | Automatic update buffer                | Δ             | Delete the bank switching processing program.                                   |
| -            | -<br>(3000 <sub>H</sub> to 3FFF <sub>H</sub> )                     | -<br>(12288 to 16383)        |                                                    | Use prohibited                         | -             |                                                                                 |
| -            | -<br>(4000 <sub>H</sub> to 53FF <sub>H</sub> )                     | -<br>(16384 to 21503)        | -                                                  | Ver.2 compatible area                  | Δ             | These areas are added for the L series modules, and not used after replacement. |
| -            | -<br>(5400 <sub>H</sub> to 7FFF <sub>H</sub> )                     | -<br>(21504 to 32767)        |                                                    | Use prohibited                         | -             |                                                                                 |

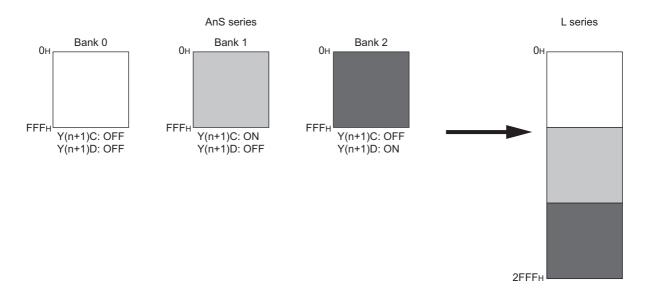

### (2) QnAS series

O : Compatible,  $\Delta$  : Partial change required,  $\times$  : Incompatible

| Buffer mem                                     | Buffer memory address Buffer memory |                                   | emory name                                         |               |                                                                                 |
|------------------------------------------------|-------------------------------------|-----------------------------------|----------------------------------------------------|---------------|---------------------------------------------------------------------------------|
| Hexadecimal                                    | Decimal                             | A1SJ61QBT11                       | L26CPU-BT/PBT (Built-in CC-Link function) LJ61BT11 | Compatibility | Precautions for replacement                                                     |
| 0 <sub>H</sub> to 5F <sub>H</sub>              | 0 to 95                             | Parameter information area        | Parameter information area                         | 0             |                                                                                 |
| 60 <sub>H</sub> to 7F <sub>H</sub>             | 96 to 127                           | Use prohibited                    | Use prohibited                                     | 0             |                                                                                 |
| 80 <sub>H</sub> to CD <sub>H</sub>             | 128 to 205                          | Parameter information area        | Parameter information area                         | 0             |                                                                                 |
| CE <sub>H</sub> to DF <sub>H</sub>             | 206 to 223                          | Use prohibited                    | Parameter information area                         | Δ             | These areas are added for the L series modules, and not used after replacement. |
| E0 <sub>H</sub> to 15F <sub>H</sub>            | 224 to 351                          | Remote input (RX)                 | Remote input (RX)                                  | 0             |                                                                                 |
| 160 <sub>H</sub> to 1DF <sub>H</sub>           | 352 to 479                          | Remote output (RY)                | Remote output (RY)                                 | 0             |                                                                                 |
| 1E0 <sub>H</sub> to 2DF <sub>H</sub>           | 480 to 735                          | Remote register (RWw)             | Remote register (RWw)                              | 0             |                                                                                 |
| 2E0 <sub>H</sub> to 3DF <sub>H</sub>           | 736 to 991                          | Remote register (RWr)             | Remote register (RWr)                              | 0             |                                                                                 |
| 3E0 <sub>H</sub> to 5DF <sub>H</sub>           | 992 to 1503                         | Use prohibited                    | Local station offset, size information             | Δ             | These areas are added for the L series modules, and not used after replacement. |
| 5E0 <sub>H</sub> to 5FF <sub>H</sub>           | 1504 to 1535                        | Link special relay (SB)           | Link special relay (SB)                            | 0             |                                                                                 |
| 600 <sub>H</sub> to 7FF <sub>H</sub>           | 1536 to 2047                        | Link special register (SW)        | Link special register (SW)                         | 0             |                                                                                 |
| 800 <sub>H</sub> to 9FF <sub>H</sub>           | 2048 to 2559                        | Use prohibited                    | Use prohibited                                     | 0             |                                                                                 |
| A00 <sub>H</sub> to FFF <sub>H</sub>           | 2560 to 4095                        | Random access buffer              | Random access buffer                               | 0             |                                                                                 |
| 1000 <sub>H</sub> to 1FFF <sub>H</sub>         | 4096 to 8191                        | Transmission and receiving buffer | Communication buffers                              | 0             |                                                                                 |
| 2000 <sub>H</sub> to 2FFF <sub>H</sub>         | 8192 to 12287                       | Automatic updating buffer         | Automatic update buffer                            | 0             |                                                                                 |
| -<br>(3000 <sub>H</sub> to 3FFF <sub>H</sub> ) | -<br>(12288 to 16383)               |                                   | Use prohibited                                     | -             |                                                                                 |
| -<br>(4000 <sub>H</sub> to 53FF <sub>H</sub> ) | -<br>(16384 to 21503)               | -                                 | Ver.2 compatible area                              | Δ             | These areas are added for the L series modules, and not used after replacement. |
| -<br>(5400 <sub>H</sub> to 7FFF <sub>H</sub> ) | -<br>(21504 to 32767)               |                                   | Use prohibited                                     | -             |                                                                                 |

#### 2.6.2 Link special relay (SB)/link special register (SW) comparison

#### (1) AnS series

The following table lists SB/SW areas which have different application between the AnS series and L series.

#### (a) Link special relay (SB)

 $\bigcirc$ : Compatible,  $\triangle$ : Partial change required,  $\times$ : Incompatible

|        |                                                  | Name                                                               |                       |               |                                                                                                    |
|--------|--------------------------------------------------|--------------------------------------------------------------------|-----------------------|---------------|----------------------------------------------------------------------------------------------------|
| Number | A1SJ61BT11                                       | L26CPU-BT/PBT<br>(Built-in CC-Link<br>function)                    | LJ61BT11              | Compatibility | Precautions for replacement                                                                                     |
| SB0001 | Master station switching data link start         | Refresh instruction at switching                                   | standby master        | 0             | The specifications are the same.                                                                                |
| SB0003 |                                                  | Refresh instruction who                                            | 0 0                   | Δ             | Use this area to set network parameters using the RLPASET instruction.                                          |
| SB0007 | _                                                | Master station duplica request                                     | tion error canceling  |               |                                                                                                    |
| SB000B | 1                                                | Transmission speed to                                              | est request           |               | These areas are added for the L                                                                                 |
| SB000C | 1                                                | Forced master switch                                               |                       | Δ             | series modules, and not used after                                                                              |
| SB000D |                                                  | Remote device station procedure registration                       | n initialization      |               | replacement.                                                                                                    |
| SB0042 | Master station switch data link start acceptance | Refresh instruction ac status at standby mas                       | knowledgement         |               | These areas are added for the L                                                                                 |
| SB0043 | Master station switch data link start complete   | Refresh instruction co<br>standby master switch                    | ·                     | Δ             | series modules, and not used after replacement.                                                                 |
| SB0046 | -                                                | Forced master switch                                               | ing executable status |               |                                                                                                    |
| SB004E | Parameter setting test acceptance status         | Parameter information read acknowledgement status                  |                       |               | The application was changed.  Delete the part corresponding to                                                  |
| SB004F | Parameter setting test complete status           | Parameter information read completion status                       |                       | ×             | the function from the sequence program because the parameter setting test function is not required in L series. |
| SB0057 |                                                  | Master station duplica acknowledgement                             | tion error canceling  |               |                                                                                                    |
| SB0058 |                                                  | Master station duplica complete                                    | tion error canceling  |               |                                                                                                    |
| SB005A | 1                                                | Master switching requ                                              | est acknowledgement   |               |                                                                                                    |
| SB005B |                                                  | Master switching requ                                              | est complete          |               | These areas are added for the L                                                                                 |
| SB005C | -                                                | Forced master switch acknowledgement                               | ing request           | Δ             | series modules, and not used after replacement.                                                                 |
| SB005D |                                                  | Forced master switch                                               | ing request complete  |               |                                                                                                    |
| SB005E | 1                                                | Execution status of remote device station initialization procedure |                       |               |                                                                                                    |
| SB005F |                                                  | Completion status of remote device station                         |                       |               |                                                                                                    |
| SB0069 | Module mode                                      | initialization procedure                                           |                       | Δ             | Set the mode in network parameter for the L series modules. (The mode can be checked in SW0060.)                |

|        |            | Name                                                      |                       |               |                                                 |
|--------|------------|-----------------------------------------------------------|-----------------------|---------------|-------------------------------------------------|
| Number | A1SJ61BT11 | L26CPU-BT/PBT<br>(Built-in CC-Link<br>function)           | LJ61BT11              | Compatibility | Precautions for replacement                     |
| SB006F |            | Setting status of block data per station                  | guarantee of cyclic   |               |                                                 |
| SB0079 |            | Master station return specification information           |                       |               |                                                 |
| SB007B |            | Host master/standby master operation status               |                       |               | These areas are added for the L                 |
| SB007C | -          | Local station refresh/c setting status in case            | . ,                   | Δ             | series modules, and not used after replacement. |
| SB00B4 |            | Standby master station test result                        |                       |               |                                                 |
| SB0184 |            | Transmission speed test result for standby master station |                       |               |                                                 |
| SB0185 |            | Transmission speed test accept status                     |                       | 1             |                                                 |
| SB0186 |            | Transmission speed to                                     | est completion status |               |                                                 |

### (b) Link special register (SW)

 $\bigcirc$  : Compatible,  $\triangle$  : Partial change required, ×: Incompatible

|             |                                         |                                     | `                                                                              | •             | • • • • •                                                                                                    |
|-------------|-----------------------------------------|-------------------------------------|--------------------------------------------------------------------------------|---------------|----------------------------------------------------------------------------------------------------|
|             |                                         | Name                                |                                                                                |               |                                                                                                    |
| Ni. wala au |                                         | L26CPU-BT/PBT                       |                                                                                | C             | Dunanitiana fan manla asmant                                                                                                    |
| Number      | A1SJ61BT11                              | (Built-in CC-Link                   | LJ61BT11                                                                       | Compatibility | Precautions for replacement                                                                                                    |
|             |                                         | function)                           |                                                                                |               |                                                                                                    |
| SW000B      |                                         | Dedicated instruction               | retry count setting                                                            |               | These areas are added for the L                                                                                                    |
| SW0014 to   | -                                       | Specification of remot              | e device station to be                                                         | Δ             | series modules, and not used after                                                                                                    |
| SW0017      |                                         | initialized                         |                                                                                |               | replacement.                                                                                                    |
| SW0043      | Master station switch data              | Refresh instruction at              | standby master                                                                 | 0             | The specifications are the same.                                                                                                    |
| 3770043     | link start result                       | switching result                    |                                                                                | 0             | The specifications are the same.                                                                                                    |
| SW0052      |                                         | Automatic CC-Link sta               | artup execution result                                                         |               |                                                                                                    |
| SW0057      |                                         | Master station duplica              | tion error canceling                                                           |               |                                                                                                    |
| 300037      |                                         | result                              |                                                                                |               | These areas are added for the L                                                                                                    |
| SW0058      |                                         | Detailed LED display                | status                                                                         | _             | series modules, and not used after                                                                                                    |
| SW0059      | -                                       | Transmission speed s                | etting status                                                                  | Δ             | replacement.                                                                                                    |
| SW005D      |                                         | Forced master switch                | ing instruction result                                                         |               |                                                                                                    |
| SW005F      |                                         | Remote device station               | Remote device station initialization procedure registration instruction result |               |                                                                                                    |
| 3770031     |                                         | procedure registration              |                                                                                |               |                                                                                                    |
| SW0062      | Condition setting switch status         | Module operating status             |                                                                                | Δ             | In the L series modules, parameter setting status is stored.                                                                                                    |
| SW00B9      | E <sup>2</sup> PROM registration status |                                     |                                                                                |               |                                                                                                    |
| SW00BA      | E <sup>2</sup> PROM erasure result      |                                     |                                                                                |               | These areas are not used because                                                                                                    |
|             | Checks the number of                    |                                     | -                                                                              | Δ             | there is no E <sup>2</sup> PROM in the L series                                                                                                    |
| SW00BB      | times when parameters can               |                                     |                                                                                |               | modules (refer to Section 2.7).                                                                                                    |
|             | be registered to E <sup>2</sup> PROM.   |                                     |                                                                                |               |                                                                                                    |
|             |                                         | Remote device station               | n initialization                                                               |               |                                                                                                    |
| SW0110 to   |                                         | procedure registration              | execution individual                                                           |               |                                                                                                    |
| SW011F      |                                         | information (targets 1              | to 16)                                                                         |               |                                                                                                    |
| SW0140 to   |                                         | O                                   |                                                                                |               |                                                                                                    |
| SW0143      |                                         | Compatible CC-Link v                | er. Information                                                                |               | The second second secon |
| SW0144 to   |                                         | CC-Link ver. installation/parameter |                                                                                | 1 .           | These areas are added for the L                                                                                                    |
| SW0147      | -                                       | matching status                     |                                                                                | Δ             | series modules, and not used after                                                                                                    |
| SW0148      |                                         | Parameter mode                      |                                                                                | ]             | replacement.                                                                                                    |
| SW0149      |                                         | Host parameter mode                 |                                                                                | 1             |                                                                                                    |
| SW183       |                                         | Transmission speed to               | est result                                                                     | 1             |                                                                                                    |
| SW0184 to   |                                         | Transmission speed to               | est result for standby                                                         | 1             |                                                                                                    |
| SW0187      |                                         | master station                      |                                                                                | İ             |                                                                                                    |

#### (2) QnAS series

The following table lists SB/SW areas which have different application between the QnAS series and L series.

#### (a) Link special relay (SB)

O : Compatible,  $\Delta$  : Partial change required,  $\times$  : Incompatible

|        |                                           | Name                                            |                        |               | : Partial change required, ×: Incompatible |
|--------|-------------------------------------------|-------------------------------------------------|------------------------|---------------|--------------------------------------------|
|        |                                           |                                                 |                        |               |                                            |
| Number | A1SJ61BT11                                | L26CPU-BT/PBT<br>(Built-in CC-Link<br>function) | LJ61BT11               | Compatibility | Precautions for replacement                |
|        | Master station switching                  | Refresh instruction at                          | standby master         |               |                                            |
| SB0001 | data link start                           | switching                                       | ·                      | 0             | The specifications are the same.           |
| 000000 |                                           | Refresh instruction wh                          | nen changing           |               |                                            |
| SB0003 |                                           | parameters by the de                            | dicated instruction    |               |                                            |
| SB0007 |                                           | Master station duplica                          | tion error canceling   |               | These areas are added for the L            |
| SB0007 |                                           | request                                         |                        |               | series modules, and not used after         |
| SB000B | _                                         | Transmission speed to                           | est request            | Δ             | replacement.                               |
| SB000C |                                           | Forced master switch                            |                        |               | replacement.                               |
| SB000D |                                           | Remote device station                           | n initialization       |               |                                            |
|        |                                           | procedure registration                          | instruction            |               |                                            |
| SB0030 | Communication instruction                 |                                                 |                        |               | These areas are not used in the L          |
|        | (1) acceptance                            | <br> -                                          |                        |               | series modules.                            |
| SB0031 | Communication instruction                 |                                                 |                        |               | Delete the part corresponding to           |
|        | (1) complete                              |                                                 | -                      | Δ             | the function from the sequence             |
| SB0032 | Communication instruction                 |                                                 |                        |               | program, and replace the READ              |
|        | (2) acceptance  Communication instruction | -                                               |                        |               | and WRITE instructions with the            |
| SB0033 |                                           |                                                 |                        |               | RIRD and RIWT instructions.                |
| SB0046 | (2) complete                              | Forced master switch                            | ing executable status  |               |                                            |
| 350040 | -                                         | Master station duplica                          | <u> </u>               |               |                                            |
| SB0057 |                                           | acknowledgement                                 | ation circle canceling |               |                                            |
|        | -                                         | Master station duplica                          | tion error canceling   |               |                                            |
| SB0058 |                                           | complete                                        | g                      |               |                                            |
| SB005A |                                           |                                                 | est acknowledgement    |               |                                            |
| SB005B |                                           | Master switching requ                           |                        |               | These areas are added for the L            |
| CDOOLO | <sup>-</sup>                              | Forced master switch                            | ing request            | Δ             | series modules, and not used after         |
| SB005C |                                           | acknowledgement                                 |                        |               | replacement.                               |
| SB005D |                                           | Forced master switch                            | ing request complete   |               |                                            |
| SB005E |                                           | Execution status of re                          | mote device station    |               |                                            |
| OBOUGE |                                           | initialization procedure                        |                        |               |                                            |
| SB005F |                                           | Completion status of r                          |                        |               |                                            |
|        |                                           | initialization procedure                        | 9                      |               |                                            |
|        |                                           |                                                 |                        |               | Set the mode in network                    |
| 00000  | <b></b>                                   |                                                 |                        |               | parameter for the L series                 |
| SB0069 | Module mode                               |                                                 | -                      | Δ             | modules.                                   |
|        |                                           |                                                 |                        |               | (The mode can be checked in                |
|        |                                           | Catting status of black                         | r guaranta a of avalia |               | SW0060.)                                   |
| SB006F |                                           | Setting status of block data per station        | guarantee of cyclic    |               |                                            |
|        | 1                                         |                                                 | specification          |               |                                            |
| SB0079 |                                           | Master station return specification information |                        |               | These areas are added for the L            |
|        | -                                         | Host master/standby                             | master operation       | Δ             | series modules, and not used after         |
| SB007B |                                           | status                                          | 1                      |               | replacement.                               |
| 000000 | †                                         | Local station refresh/o                         | compulsory clear       |               |                                            |
| SB007C |                                           |                                                 | of CPU module STOP     |               |                                            |

|        |                        | Name                                            |                       |               |                                    |
|--------|------------------------|-------------------------------------------------|-----------------------|---------------|------------------------------------|
| Number | A1SJ61BT11             | L26CPU-BT/PBT<br>(Built-in CC-Link<br>function) | LJ61BT11              | Compatibility | Precautions for replacement        |
| SB00A0 | RECV instruction (1)   |                                                 |                       |               | These areas are not used in the L  |
| SBOOAU | execution request flag |                                                 |                       |               | series modules.                    |
|        | RECV instruction (2)   | -                                               |                       | Δ             | Delete the part corresponding to   |
| SB00A1 | \ '                    |                                                 |                       |               | the function from the sequence     |
|        | execution request flag |                                                 |                       |               | program.                           |
| SB00B4 |                        | Standby master station                          | test result           |               |                                    |
| SB0184 |                        | Transmission speed tes                          | st result for standby |               | These areas are added for the L    |
| 360104 | -                      | master station                                  |                       | Δ             | series modules, and not used after |
| SB0185 | 1                      | Transmission speed tes                          | st accept status      | 1             | replacement.                       |
| SB0186 |                        | Transmission speed tes                          | st completion status  |               |                                    |

### (b) Link special register (SW)

O: Compatible,  $\triangle$ : Partial change required,  $\times$ : Incompatible

|           | Nama                                    | 1                                         |                                       | l companio, <u>n</u> | : Partial change required, ×: Incompatible      |
|-----------|-----------------------------------------|-------------------------------------------|---------------------------------------|----------------------|-------------------------------------------------|
|           | Name                                    | ,                                         |                                       |                      |                                                 |
| Number    |                                         | L26CPU-BT/PBT                             |                                       | Compatibility        | Precautions for replacement                     |
|           | A1SJ61QBT11                             | (Built-in CC-Link                         | LJ61BT11                              |                      |                                                 |
|           |                                         | function)                                 |                                       |                      |                                                 |
| SW000B    |                                         | Dedicated instruction re                  | · · · · · · · · · · · · · · · · · · · |                      |                                                 |
| SW0014 to |                                         | Specification of remote                   | device station to be                  |                      |                                                 |
| SW0017    |                                         | initialized                               |                                       |                      |                                                 |
| SW0052    |                                         | Automatic CC-Link sta                     |                                       |                      |                                                 |
| SW0057    |                                         | Master station duplicat                   | ion error canceling                   |                      | These areas are added for the L                 |
|           | -                                       | result                                    |                                       | Δ                    | series modules, and not used after              |
| SW0058    |                                         | Detailed LED display s                    | tatus                                 |                      | replacement.                                    |
| SW0059    |                                         | Transmission speed se                     |                                       |                      |                                                 |
| SW005D    |                                         | Forced master switchir                    | <u> </u>                              |                      |                                                 |
| SW005F    |                                         | Remote device station                     | initialization                        |                      |                                                 |
| 0 1100001 |                                         | procedure registration instruction result |                                       |                      |                                                 |
| SW0062    | Condition setting switch                | Module operating status                   |                                       | Δ                    | The parameter setting status is                 |
| OVV0002   | status                                  | Wodule operating status                   |                                       | Δ                    | stored in the L series modules.                 |
| SW00B9    | E <sup>2</sup> PROM registration status |                                           |                                       |                      |                                                 |
| SW00BA    | E <sup>2</sup> PROM erasure result      |                                           |                                       |                      | These areas are not used because                |
|           | Check the number of times               | -                                         |                                       | Δ                    | there is no E <sup>2</sup> PROM in the L series |
| SW00BB    | when parameters can be                  |                                           |                                       |                      | modules (refer to Section 2.7).                 |
|           | registered to E <sup>2</sup> PROM.      |                                           |                                       |                      |                                                 |
| SW0110 to |                                         | Remote device station                     | initialization                        |                      |                                                 |
| SW0110 to |                                         | procedure registration                    | execution individual                  |                      |                                                 |
| SWUTT     |                                         | information (targets 1 t                  | o 16)                                 |                      |                                                 |
| SW0140 to |                                         | Compatible CC Link ve                     | or information                        |                      |                                                 |
| SW0143    |                                         | Compatible CC-Link ve                     | a. Imormation                         |                      | These areas are added for the L                 |
| SW0144 to |                                         | CC-Link ver. installation                 | n/parameter                           | _                    |                                                 |
| SW0147    | -                                       | matching status                           |                                       | Δ                    | series modules, and not used after              |
| SW0148    |                                         | Parameter mode                            |                                       | ]                    | replacement.                                    |
| SW0149    |                                         | Host parameter mode                       |                                       | 1                    |                                                 |
| SW0183    |                                         | Transmission speed te                     | st result                             | 1                    |                                                 |
| SW0184 to |                                         | Transmission speed te                     | st result for each                    | 1                    |                                                 |
| SW0187    |                                         | station                                   |                                       |                      |                                                 |

#### 2.7 Other Precautions

This section describes other precautions for module replacement.

#### (1) Peripheral connection modules

If an AJ65BT-G4 type peripheral connection module has been used in the AnS/QnAS series system, replace it with an AJ65BT-R2N type CC-Link system RS-232C interface module (setting to MELSOFT connection).

The AJ65BT-G4 type peripheral connection module cannot be used in the L series system. (The AJ65BT-G4-S3 type peripheral connection module can also be used in the L series system.)

#### (2) Processing time

The sequence scan time and link refresh time differs between AnS/QnAS and L series. For the processing time, refer to the manual for the module used.

#### (3) Parameter registration to E<sup>2</sup>PROM

Since the L series CC-Link system master/local module does not have  $E^2PROM$ , delete the sequence program of the section corresponding to the parameter registration to  $E^2PROM$ .

To register parameters in the CPU module, set network parameters for the L series CC-Link system master/local module using GX Works2.

## 2.8 Parameter Setting Examples

This section shows examples of parameter settings for AnS series systems and L series systems. In AnS series systems, parameters are set using a sequence program (TO instruction), while parameters are set using GX Works2 in L series systems.

The system configuration will be as follows.

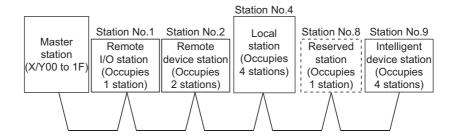

#### 2.8.1 AnS series parameter setting example

The following is a parameter setting example using a sequence program (TO instruction).

```
X0F
                                                                                                             -[PLS
                                                                                                                         MO
           Module
Module
 error
           ready
                                                                                                             -[SET
                                                                                                                         M1
                                                                                                  -[MOV
                                                                                                             К5
                                                                                                                         D0
                                                                                                                 Number of stations
                                                                                                                          5 stations
                                                                                                  -[MOV
                                                                                                             K5
                                                                                                                         D1
                                                                                                                   Number of retries
                                                                                                                             5 times
                                                                                                  -[MOV
                                                                                                             K2
                                                                                                                         D2
                                                                                                Number of automatic return modules
                                                                                                                          2 modules
                                                                           -TTO
                                                                                       H0
                                                                                                  Н1
                                                                                                             Number of stations
                                                                                                             5 stations
                                                                                                  -FMOV
                                                                                                                         D3
                                                                                                                 Stop at CPU failure
                                                                                                  Н6
                                                                                                             D3
                                                                                                                         K1
                                                                                                             Stop at
                                                                                                             CPU failure
                                                                                                  - MOV
                                                                                                             H80
                                                                                                                         D4
                                                                                                      Reserved station specification
                                                                                                                       Station No. 8
                                                                           -T0
                                                                                       НО
                                                                                                  H10
                                                                                                                         K1
                                                                                                             D4
                                                                                                             Reserved station
                                                                                                             specification
                                                                                                             Station No. 8
```

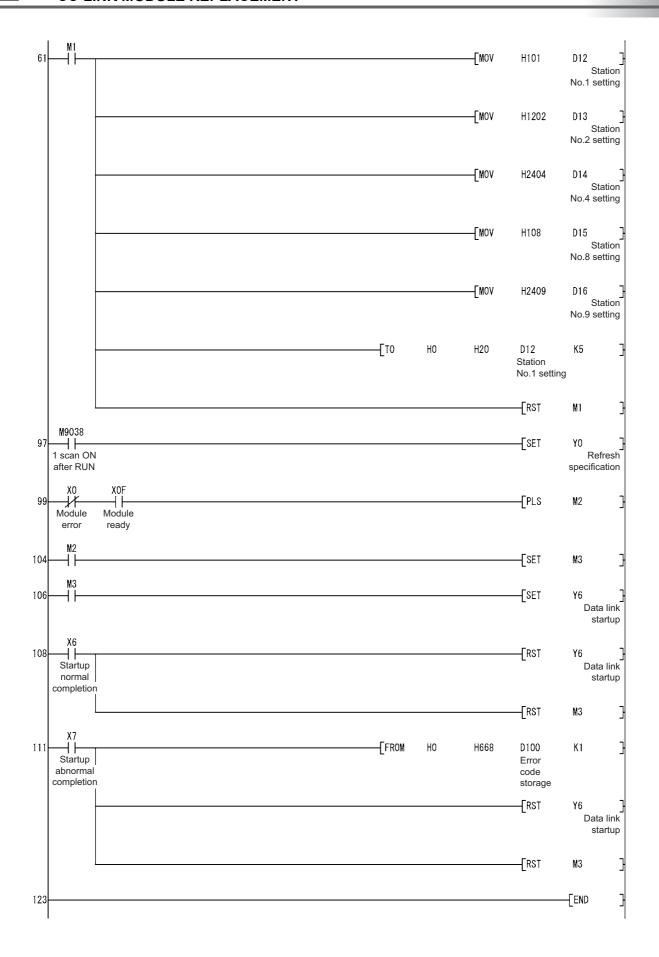

#### 2.8.2 L series parameter setting example

The following is a parameter setting example using GX Works2.

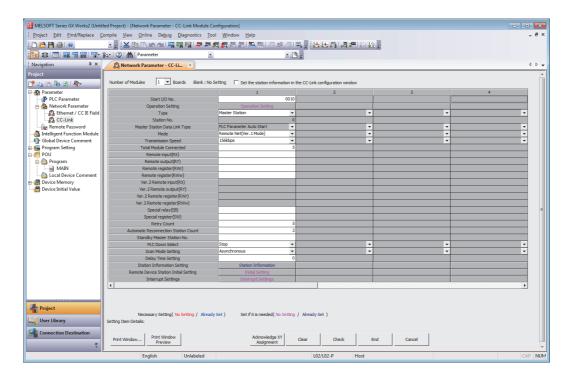

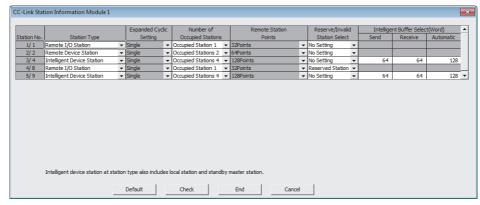

#### **APPENDICES**

#### **Appendix 1 External Dimensions**

For external dimensions of modules described in this handbook, refer to the user's manual for each module.

### **Appendix 2 Spare Parts Storage**

(1) The general specifications of programmable controllers are as follows. Please do not store spare parts under a high temperature or high humidity condition, even within the range guaranteed by the specifications.

| Storage ambient temperature | -20 to 75°C                |
|-----------------------------|----------------------------|
| Storage ambient humidity    | 10 to 90%, no condensation |

- (2) Store in a place avoiding direct sunlight.
- (3) Store under condition with less dust or no corrosive gas.
- (4) The battery capacity of an A6BAT or A8BAT battery or a lithium-coin battery (commercially available) for memory card will be decreased by its self-discharging even when not used. Replace it with a new one in 5 years as a guideline.
- (5) For a power supply module, CPU module with built-in power supply, or analog module that use any aluminum electrolytic capacitor, which is indicated in the table below, take the following measures since the characteristics will be deteriorated when the aluminum electrolytic capacitor is left un-energized for a long time.

| Product                      | Model                                                    |  |
|------------------------------|----------------------------------------------------------|--|
| CPU module                   | A1SJHCPU                                                 |  |
| (Power supply built-in type) |                                                          |  |
| Power supply module          | A1S61PN, A1S62PN, A1S63P                                 |  |
| Analog module                | A1S64AD, A1S68AD, A1S62DA, A1S68DAI, A1S68DAV, A1S63ADA, |  |
| Analog Module                | A1S66ADA                                                 |  |

[Countermeasures for preventing aluminum electrolytic capacitor characteristics deterioration] Apply the rated voltage to the aluminum electrolytic capacitor for several hours once a year to activate it. Or, rotate products at the periodic inspection (in every 1 year or two).

#### [Reference]

The life of an aluminum electrolytic capacitor, even if not used, under a normal temperature decreases approximately at 1/4 speed of the case when it is energized.

# Appendix 3 Relevant Manuals

#### Appendix 3.1 Replacement handbooks

#### (1) Transition guides

| No. | Manual name                                          | Manual number | Model code |
|-----|------------------------------------------------------|---------------|------------|
| 1   | MELSEC-A/QnA Series Transition Guide                 | L08077E       | -          |
| 2   | MELSEC-AnS/QnAS (Small Type) Series Transition Guide | L08236E       | -          |

#### (2) Transition handbooks

| No. | Manual name                                                                                             | Manual number | Model code |
|-----|----------------------------------------------------------------------------------------------------|---------------|------------|
| 1   | Transition from MELSEC-AnS/QnAS (Small Type) Series to L Series Handbook (Fundamentals)                 | L08258ENG     | -          |
| 2   | Transition from MELSEC-AnS/QnAS (Small Type) Series to L Series Handbook (Intelligent Function Modules) | L08259ENG     | -          |
| 3   | Transition from MELSEC-AnS/QnAS (Small Type) Series to L Series Handbook (Network Modules)              | L08260ENG     | -          |
| 4   | Transition from MELSEC-AnS/QnAS (Small Type) Series to L Series Handbook (Communications)               | L08261ENG     | -          |
| 5   | Transition from MELSEC-A0J2H Series to Q Series Handbook                                                | L08060ENG     | -          |
| 6   | Transition from MELSECNET/MINI-S3, A2C(I/O) to CC-Link Handbook                                         | L08061ENG     | -          |
| 7   | Transition from MELSEC-I/OLINK to CC-Link/LT Handbook                                                   | L08062ENG     | -          |
| 8   | Transition from MELSEC-I/OLINK to AnyWire DB A20 Handbook                                               | L08263ENG     | -          |
| 9   | Transition of CPUs in MELSEC Redundant System Handbook (Transition from Q4ARCPU to QnPRHCPU)            | L08117ENG     | -          |

#### (3) Transition examples manual

| No. | Manual name                                                | Manual number | Model code |
|-----|------------------------------------------------------------|---------------|------------|
| 1   | MELSEC-A/QnA (Large), AnS/QnAS (Small) Transition Examples | L08121E       | -          |

# Appendix 3.2 AnS series

| No. | Manual name                                                               | Manual number | Model code |
|-----|---------------------------------------------------------------------------|---------------|------------|
| 1   | CC-Link System Master/Local Module Type AJ61BT11/A1SJ61BT11 User's Manual | IB-66721      | 13J872     |

# Appendix 3.3 QnAS series

| No | о. | Manual name                                                                 | Manual number | Model code |
|----|----|-----------------------------------------------------------------------------|---------------|------------|
| 1  |    | CC-Link System Master/Local Module Type AJ61QBT11/A1SJ61QBT11 User's Manual | IB-66722      | 13J873     |

# Appendix 3.4 L series

| No. | Manual name                                               | Manual number | Model code |
|-----|-----------------------------------------------------------|---------------|------------|
| 1   | MELSEC-L CC-Link System Master/Local Module User's Manual | SH-080895ENG  | 13JZ41     |

### **WARRANTY**

Please confirm the following product warranty details before using this product.

#### 1. Gratis Warranty Term and Gratis Warranty Range

If any faults or defects (hereinafter "Failure") found to be the responsibility of Mitsubishi occurs during use of the product within the gratis warranty term, the product shall be repaired at no cost via the sales representative or Mitsubishi Service Company.

However, if repairs are required onsite at domestic or overseas location, expenses to send an engineer will be solely at the customer's discretion. Mitsubishi shall not be held responsible for any re-commissioning, maintenance, or testing on-site that involves replacement of the failed module.

#### [Gratis Warranty Term]

The gratis warranty term of the product shall be for one year after the date of purchase or delivery to a designated place. Note that after manufacture and shipment from Mitsubishi, the maximum distribution period shall be six (6) months, and the longest gratis warranty term after manufacturing shall be eighteen (18) months. The gratis warranty term of repair parts shall not exceed the gratis warranty term before repairs.

#### [Gratis Warranty Range]

- (1) The range shall be limited to normal use within the usage state, usage methods and usage environment, etc., which follow the conditions and precautions, etc., given in the instruction manual, user's manual and caution labels on the product.
- (2) Even within the gratis warranty term, repairs shall be charged for in the following cases.
  - 1. Failure occurring from inappropriate storage or handling, carelessness or negligence by the user. Failure caused by the user's hardware or software design.
  - 2. Failure caused by unapproved modifications, etc., to the product by the user.
  - 3. When the Mitsubishi product is assembled into a user's device, Failure that could have been avoided if functions or structures, judged as necessary in the legal safety measures the user's device is subject to or as necessary by industry standards, had been provided.
  - 4. Failure that could have been avoided if consumable parts (battery, backlight, fuse, etc.) designated in the instruction manual had been correctly serviced or replaced.
  - 5. Failure caused by external irresistible forces such as fires or abnormal voltages, and Failure caused by force majeure such as earthquakes, lightning, wind and water damage.
  - 6. Failure caused by reasons unpredictable by scientific technology standards at time of shipment from Mitsubishi.
  - 7. Any other failure found not to be the responsibility of Mitsubishi or that admitted not to be so by the user.

#### 2. Onerous repair term after discontinuation of production

- (1) Mitsubishi shall accept onerous product repairs for seven (7) years after production of the product is discontinued. Discontinuation of production shall be notified with Mitsubishi Technical Bulletins, etc.
- (2) Product supply (including repair parts) is not available after production is discontinued.

#### 3. Overseas service

Overseas, repairs shall be accepted by Mitsubishi's local overseas FA Center. Note that the repair conditions at each FA Center may differ.

#### 4. Exclusion of loss in opportunity and secondary loss from warranty liability

Regardless of the gratis warranty term, Mitsubishi shall not be liable for compensation to:

- (1) Damages caused by any cause found not to be the responsibility of Mitsubishi.
- (2) Loss in opportunity, lost profits incurred to the user by Failures of Mitsubishi products.
- (3) Special damages and secondary damages whether foreseeable or not, compensation for accidents, and compensation for damages to products other than Mitsubishi products.
- (4) Replacement by the user, maintenance of on-site equipment, start-up test run and other tasks.

#### 5. Changes in product specifications

The specifications given in the catalogs, manuals or technical documents are subject to change without prior notice.

Ethernet is a registered trademark of Fuji Xerox Co., Ltd. in Japan.

Microsoft and Windows are either registered trademarks or trademarks of Microsoft Corporation in the United States and/or other countries.

Unicode is either a registered trademark or a trademark of Unicode, Inc. in the United States and other countries.

The company names, system names and product names mentioned in this manual are either registered trademarks or trademarks of their respective companies.

In some cases, trademark symbols such as '™, or '®, are not specified in this manual.

# Programmable Controller

| 0              |                                                                                                    |                                                  |
|----------------|----------------------------------------------------------------------------------------------------|--------------------------------------------------|
| Country/Region | Sales office                                                                                                    | Tel/Fax                                          |
| USA            | MITSUBISHI ELECTRIC AUTOMATION, INC.<br>500 Corporate Woods Parkway, Vernon Hills, IL 60061, U.S.A.                                                                                                 | Tel : +1-847-478-2100<br>Fax : +1-847-478-2253   |
| Mexico         | MITSUBISHI ELECTRIC AUTOMATION, INC. Mexico Branch<br>Mariano Escobedo #69, Col. Zona Industrial, Tlalnepantla Edo. Mexico, C.P.54030                                                               | Tel: +52-55-3067-7500                            |
| Brazil         | MITSUBISHI ELECTRIC DO BRASIL COMÉRCIO E SERVIÇOS LTDA.<br>Avenida Adelino Cardana, 293, 21 andar, Bethaville, Barueri SP, Brazil                                                                   | Tel: +55-11-4689-3000<br>Fax: +55-11-4689-3016   |
| Germany        | MITSUBISHI ELECTRIC EUROPE B.V. German Branch<br>Mitsubishi-Electric-Platz 1, 40882 Ratingen, Germany                                                                                               | Tel: +49-2102-486-0<br>Fax: +49-2102-486-1120    |
| UK             | MITSUBISHI ELECTRIC EUROPE B.V. UK Branch<br>Travellers Lane, Hatfield, Hertfordshire, AL10 8XB, U.K.                                                                                               | Tel: +44-1707-28-8780<br>Fax: +44-1707-27-8695   |
| Ireland        | MITSUBISHI ELECTRIC EUROPE B.V. Irish Branch<br>Westgate Business Park, Ballymount, Dublin 24, Ireland                                                                                              | Tel: +353-1-4198800<br>Fax: +353-1-4198890       |
| Italy          | MITSUBISHI ELECTRIC EUROPE B.V. Italian Branch<br>Centro Direzionale Colleoni-Palazzo Sirio Viale Colleoni 7, 20864 Agrate Brianza(Milano) Italy                                                    | Tel: +39-039-60531<br>Fax: +39-039-6053-312      |
| Spain          | MITSUBISHI ELECTRIC EUROPE, B.V. Spanish Branch<br>Carretera de Rubí, 76-80-Apdo. 420, 08190 Sant Cugat del Vallés (Barcelona), Spain                                                               | Tel: +34-935-65-3131<br>Fax: +34-935-89-1579     |
| France         | MITSUBISHI ELECTRIC EUROPE B.V. French Branch<br>25, Boulevard des Bouvets, 92741 Nanterre Cedex, France                                                                                            | Tel: +33-1-55-68-55-68<br>Fax: +33-1-55-68-57-57 |
| Czech Republic | MITSUBISHI ELECTRIC EUROPE B.V. Czech Branch<br>Avenir Business Park, Radlicka 751/113e, 158 00 Praha5, Czech Republic                                                                              | Tel : +420-251-551-470<br>Fax : +420-251-551-471 |
| Poland         | MITSUBISHI ELECTRIC EUROPE B.V. Polish Branch<br>ul. Krakowska 50, 32-083 Balice, Poland                                                                                                    | Tel: +48-12-347-65-00<br>Fax: +48-12-630-47-01   |
| Sweden         | MITSUBISHI ELECTRIC EUROPE B.V. (Scandinavia)<br>Fjelievägen 8, SE-22736 Lund, Sweden                                                                                                    | Tel: +46-8-625-10-00<br>Fax: +46-46-39-70-18     |
| Russia         | MITSUBISHI ELECTRIC (RUSSIA) LLC St. Petersburg Branch<br>Piskarevsky pr. 2, bld 2, lit "Sch", BC "Benua", office 720; 195027 St. Petersburg, Russia                                                | Tel: +7-812-633-3497<br>Fax: +7-812-633-3499     |
| Turkey         | MITSUBISHI ELECTRIC TURKEY A.Ş Ümraniye Branch<br>Serifali Mah. Kale Sok. No:41 34775 Umraniye - Istanbul, Turkey                                                                                   | Tel: +90-216-969-2500<br>Fax: +90-216-526-3995   |
| UAE            | MITSUBISHI ELECTRIC EUROPE B.V. Dubai Branch<br>Dubai Silicon Oasis, P.O.BOX 341241, Dubai, U.A.E.                                                                                                  | Tel:+971-4-3724716<br>Fax:+971-4-3724721         |
| South Africa   | ADROIT TECHNOLOGIES 20 Waterford Office Park, 189 Witkoppen Road, Fourways, South Africa                                                                                                    | Tel: +27-11-658-8100<br>Fax: +27-11-658-8101     |
| China          | MITSUBISHI ELECTRIC AUTOMATION (CHINA) LTD.<br>No.1386 Hongqiao Road, Mitsubishi Electric Automation Center, Shanghai, China                                                                        | Tel: +86-21-2322-3030<br>Fax: +86-21-2322-3000   |
| Korea          | MITSUBISHI ELECTRIC AUTOMATION KOREA CO., LTD. 7F-9F, Gangseo Hangang Xi-tower A, 401, Yangcheon-ro, Gangseo-Gu, Seoul 07528, Korea                                                                 | Tel: +82-2-3660-9530<br>Fax: +82-2-3664-8372     |
| Singapore      | MITSUBISHI ELECTRIC ASIA PTE. LTD.<br>307, Alexandra Road, Mitsubishi Electric Building, Singapore 159943                                                                                           | Tel: +65-6473-2308<br>Fax: +65-6476-7439         |
| Thailand       | MITSUBISHI ELECTRIC FACTORY AUTOMATION (THAILAND) CO., LTD. 12th Floor, SV.City Building, Office Tower 1, No. 896/19 and 20 Rama 3 Road, Kwaeng Bangpongpang, Khet Yannawa, Bangkok 10120, Thailand | Tel: +66-2682-6522<br>Fax: +66-2682-6020         |
| Vietnam        | MITSUBISHI ELECTRIC VIETNAM COMPANY LIMITED Hanoi Branch 6th Floor, Detech Tower, 8 Ton That Thuyet Street, My Dinh 2 Ward, Nam Tu Liem District, Hanoi, Vietnam                                    | Tel: +84-4-3937-8075<br>Fax: +84-4-3937-8076     |
| Malaysia       | MITSUBISHI ELECTRIC SALES MALAYSIA SDN. BHD.<br>Lot 11, Jalan 219, 46100 Petaling Jaya, Selangor Darul Ehsan, Malaysia                                                                              | Tel: +60-3-7626-5000<br>Fax: +60-3-7658-3544     |
| Indonesia      | PT. MITSUBISHI ELECTRIC INDONESIA<br>Gedung Jaya 11th Floor, JL. MH. Thamrin No.12, Jakarta Pusat 10340, Indonesia                                                                                  | Tel: +62-21-3192-6461<br>Fax: +62-21-3192-3942   |
| India          | MITSUBISHI ELECTRIC INDIA PVT. LTD. Pune Branch<br>Emerald House, EL-3, J Block, M.I.D.C., Bhosari, Pune-411026, Maharashtra, India                                                                 | Tel: +91-20-2710-2000<br>Fax: +91-20-2710-2100   |
| Australia      | MITSUBISHI ELECTRIC AUSTRALIA PTY. LTD.<br>348 Victoria Road, P.O. Box 11, Rydalmere, N.S.W 2116, Australia                                                                                         | Tel: +61-2-9684-7777<br>Fax: +61-2-9684-7245     |

## MITSUBISHI ELECTRIC CORPORATION

HEAD OFFICE: TOKYO BLDG., 2-7-3, MARUNOUCHI, CHIYODA-KU, TOKYO 100-8310, JAPAN NAGOYA WORKS: 1-14, YADA-MINAMI 5-CHOME, HIGASHI-KU, NAGOYA 461-8670, JAPAN